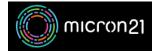

Knowledgebase > Security > Using FTP/SSH Webauth with Micron21 shared web hosting services

## Using FTP/SSH Webauth with Micron21 shared web hosting services

Felix Lane - 2023-03-21 - Security

## **Overview:**

As a security measure, before you can use FTP, sFTP, MySQL or SSH to connect to your Micron21 website hosting plan, you will need to authorise connections from your IP address.

The following guide will list the steps required to authorise your IP address.

## Method:

- 1. In a web browser window, go to https://webhostauth.micron21.com
- 2. Complete the reCAPTCHA challenge (the "I'm not a robot" box)